## 兴县林业局文件

兴林发〔2023〕109号

## 兴县林业局

护林员优化组合工作方案(试行)

为加强我县护林员队伍建设管理, 创新护林员管理模式, 充分发挥护林员在生态保护、维护生态安全, 巩固生态脱贫攻 坚成果、实施乡村振兴中的作用,根据《国家和林业草原局关 于印发《乡村护林(草)员管理办法)的通知》(林站规〔2021〕 3号)、《国家和林业草原局办公室财政部办公厅国务院扶贫办 综合司关于印发《生态护林员管理办法》的通知》(办规字〔2021〕 115号)及《山西省兴县天然林资源保护工程二期实施方案》 等有关规定, 结合我县实际, 制定实施方案。

## 一、指导思想

以习近平总书记新时代中国特色社会主义思想为指导,认

直践行"绿水青山就是金山银山"的生态发展理念,全面贯彻 落实中央、省、市、县关于天保工程管护的决策部署, 从护林 员队伍建设和优化管理着手,持续加快生态林业,法治林业, 智慧林业建设,奋力谱写新时代兴县林业高质量发展新篇章。

二、基本原则

(一) 坚持部门监管原则。县林业局为全县护林员的监管 部门。防火股具体负责承办护林员队伍的培训、监管等业务工 作。

坚持属地日常管理原则。乡镇人民政府负责护林员  $(\_$ 的档案管理和日常巡护管理工作。

三、工作目标

通过精细化管理, 逐步规范护林员的初选履职和考核评价 等工作机制,科学管好用好护林员队伍,全面构建起权责明确、 监管严格、运行高效的护林员网格化管理使用机制。

四、实施细则

(一) 护林员的初选

1. 初选条件:

(1) 热爱祖国, 遵纪守法, 责任心强。

(2) 身体健康, 能够胜任野外巡护工作, 并提供健康证明。

- (3) 未在村里兼职其它公益性岗位。
- (4) 常年在村, 能够在当地长期稳定从事管护工作。
- (5) 护林员原则上要求全部列入脱贫人口范围。

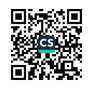

(6) 男性, 年龄在 65 周岁 (1958年以后出生)以下。

2. 初选程序:

(1) 公告。根据县林业局核定的护林员人数(原则上根 据管护难易程度按管护林地面积 2000---5000 亩设置 1 名护 林员)、由乡镇人民政府发布初选公告, 明确初选资格、条件、 名额,初选程序、方式以及聘用后的劳务关系,管护任务和报 酬、报名方式和需要提交的材料等内容。

申报。个人自愿申请, 村民委员会按照初选条件进  $(2)$ 行核实, 出具推荐意见, 并将申请材料以及核实、推荐意见等 材料提交乡镇人民政府。

审核。各乡镇组织对申报材料、个人条件等方面进  $(3)$ 行审核并将校定结果反馈村民委员会, 村民委员会对初选人员 进行公示。

(二) 护林员的聘用

1、公示期满, 经具林业局审定同意后, 由具林业局与护 林员签订管护劳务协议。护林员的聘期为一年,年终经考核合 格且公示无异议的,可以续聘。

护林员应当接受岗前培训,未接受培训的不允许上岗。  $2.$ 

(三) 护林员的解聘

护林员实行相对稳定的动态管理。由于以下原因不能履行 管护责任的, 应当按照管护劳务协议予以解聘。

(1) 主动要求退出。

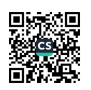

(2) 身体条件不能胜任管护工作。

(3) 违反管护协议、考核不合格。

(4) 易地搬迁远离管护区,或者因外出务工,治病等原因, 本人无法履行管护责任。

(5) 其他原因无法正当履行管护责任。

(四)护林员监督考核工作

护林员考核结果与奖惩挂钩。由林业局组织各乡镇按《护 林员考核管理办法》对各村护林员工作进行考核, 每季度考核 一次,考核结果由乡镇人民政府确定后,报县林业局作为管护 费兑现依据。

五、保障机制

(一) 护林员管护职责。积极学习宣传林业和草原法律、 法规、政策;对管护区内的森林及野生动植物等资源进行日常 巡护; 对管护区内发生的森林和草原火情、火灾、有害生物危 害情况, 乱砍滥伐林木、乱征滥占林地、乱垦滥占草原、乱捕 滥猎野生动物、乱采滥挖野生植物干扰破坏野生动植物生长环 境、违反草原禁牧休牧和草畜平衡规定等破坏资源,以及毁坏 有关宣传牌、标志牌、界桩、界碑、围栏等管护设施的行为, 要及时报告, 能制止的应当及时予以制止: 加强野外火源管理 和森林病虫害监测,发现火情(虫害病情)及时报告;协助执 法部门查处林业违法案件,维护好各种林业服务标识设施: 做 好管护劳务协议规定的其他工作。

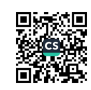

(二)护林员管护区域。将林地按照"相对集中、大小适宜、 便于管护"的原则进行网格化划分,将护林员全覆盖落实至相 应的网格、相应的山头地块,并在地形图上进行统一编号,护 林员与管护区编号一一对应, 每个护林员只有一个编号, 护林 员的管护区域根据实际情况涵盖所有林地。在管辖区内山头地 块竖立护林员管护区域公示牌, 对护林员职责及责任范围、护 林员的姓名、联系电话和管护界限予以公示, 从公示牌上即可 看出每人的管护区域,提高森林资源监督的便利性。

(三)护林员管护报酬。由具林业局整合集体公益林、国家 公益林管护资金和天然林保护工程管护资金, 将整合资金统筹 用于护林员管护劳务支出。(初步确定我县护林员的管护劳务 报酬为每月 550 元)

(四)规范管护合同。遵循"自愿、协商"的原则签订《森 林管护协议书》。管护协议应明确管护劳务关系、管护责任、 管护区域、管护面积、管护期限、劳务报酬、考核奖惩等内容; 管护协议一式四份, 护林员、乡(镇)、村委、县林业局各留 存一份。

(五)规范巡护日常管理和问题台帐管理。推广应用护林员 GPS 巡检系统: 建立巡山问题台帐, 对当天的巡护情况进行登 记和报告。

附件: 兴县林业局护林员考核管理办法

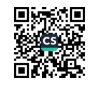

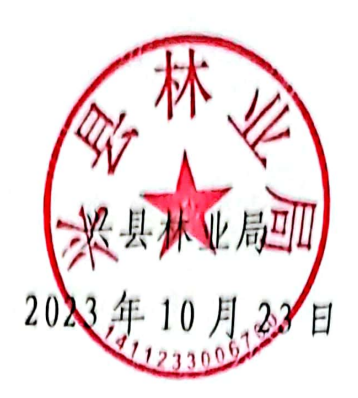

(此件公开发布)

兴县林业局办公室

2023年10月23日印发

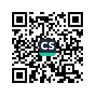

## 兴县林业局护林员考核管理办法

第一条 为实现山有人管、林有人护、火有人防、责有人 担的总体要求,更好的落实护林员的主体责任,保障我县森林 资源安全,确保护林员履职到位,特制定本办法。

第二条 本办法与护林员的劳务费挂钩, 每季度对护林员 进行全面考核,凡考核合格的,一次性拨付劳务费,并作为继 续聘用的主要依据, 考核不合格的, 解除聘用合同。

第三条 本办法考核项目分为八个方面(100分)。

(一)政策官传成效(10分): 在管护责任区域, 随机调查 访问群众,群众了解和熟悉森林保护有关政策和管护制度的得 10分;群众一般知道和基本了解的得6分;不了解政策但能 遵守管护规定的得4分;根本不知道森林保护有关政策和管护 规定的不得分。

(二) 巡山情况 (30分): 护林员每月巡山 28 天并准确记录 林况,发现情况采取措施及时,避免森林遭受破坏的得20分, 每少巡山一天扣1分。

(三)盗砍溢伐、侵占用林地情况(10分): 护林员在考核 期内,未发生盗砍溢伐、侵占用林地现象的得10分;每发生 一次扣5分; 盗砍滥伐树木株数超过50株或蓄积量超过2立方 米不得分。

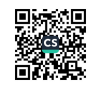

(四)森林火灾(20分): 护林员在考核期内, 每发生一次 森林火情扣10分,每发生一次一般火灾扣20分。

(五) 森林病虫害成灾率(10分): 护林员在考核期内, 发 生森林病虫害不及时报告, 造成森林病虫害成灾面积达到10 亩的, 扣5分; 累计造成森林病虫害成灾面积超过50亩的不 得分。

(六)乱捕滥猎野生动物(5分): 护林员在考核期内, 每发 生乱捕滥猎国家 I 级保护野生动物 1 只的, 扣 3 分; 每发生乱 捕滥猎国家II级或省级保护野生动物2只的: 扣2分。

(七)责任区管护设施维护(5分):考核期管护设施完好得 5分,管护设施发现破坏一处扣2分。

(八)其他工作(10分)

1. 案件举报和制止情况(5分): 凡发现破坏森林行为, 立即进行制止并及时报告的得5分,每次不及时报告和制止或 瞒报一次的扣3分,

2. 工作情况报告、例会参加情况、随机性任务完成情况 (5分): 按时报告工作、按时参加例会无误的, 随机性任务完 成好的得5分,每缺一次扣2分。

第四条 本办法对护林员的考核内容量化,指标为100分, 考评得分 90-100 分为优秀; 76-89 分为良好; 61-75 分为称 职;60分以下为不称职。

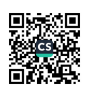

第五条 考核不称职的除扣发30%的工资外,应予以辞退, 以后不得聘用。

第六条 护林员管护成绩突出,总分达到95分以上的,由 县林业局给予表彰和奖励。

第七条 本考核管理办法从2023年3月1日起执行第八条 本考核管理办法由县林业局防火股负责解释。